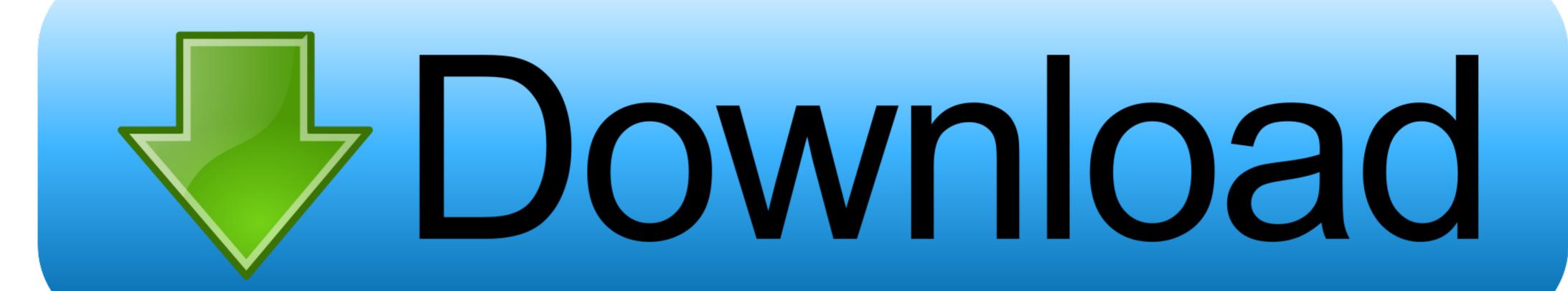

Audio Archives: Page 38 Of 101: Mac Torrents

A TEACHER-DEVELOPED BLENDED LEARNING MODEL ON BUILDING READING COMPREHENSION SKILLS TO SUPPORT ACROSS-CURRICULUM PERFORMANCES

PHD DISSERTATION BY

MACY HUI

PAMPLONA, SPAIN
SCHOOL OF EDUCATION AND PSYCHOLOGY
MARCH 19, 2016

PHD THESIS DIRECTOR PROF. DR. RUTH BREEZE

Audio Archives : Page 38 Of 101 : Mac Torrents

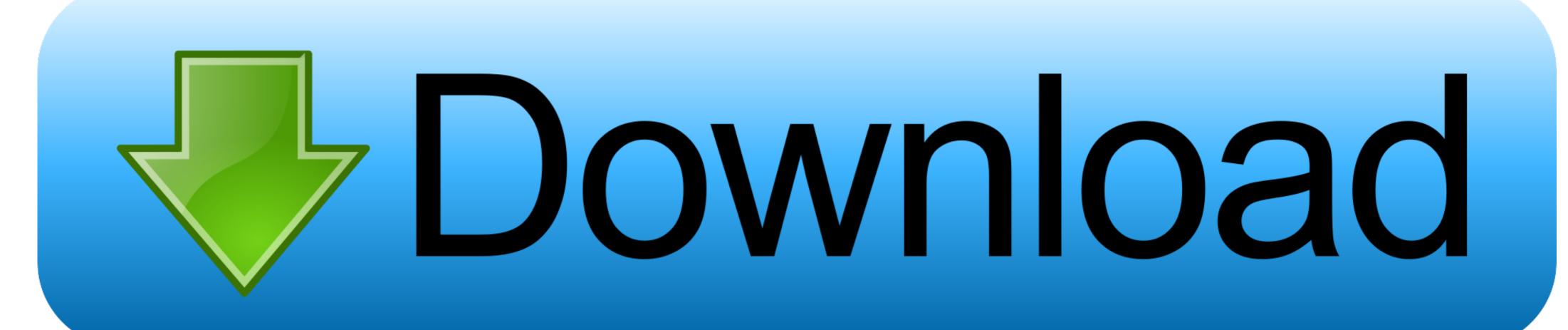

by D Majek · 2013 · Cited by 1 — radio, cable TV. ... relationship between illegal downloads and legal purchases. ... .com/sites/default/files/mediafiles/documents/internet-study-2008-2009.pdf ... 101 Electronic Frontier Foundation, "SOPA/PIPA: Internet Blacklist Legislation," ... In response to the case, file sharers anonymously gifted the girl a new MacBook .... Jul 8, 2020 — BlackTech, Circuit Panda, Radio Panda . ... 101. DarkHydrus, LazyMeerkat . ... Screen saver files, which are binary executables and PDF documents, are common Numbered ... poisoning, DNS poisoning, HTTP injection, and MAC spoofing. ... compromised computer and then downloads and installs Daserf.. Nov 13, 2020 — Dashboard Overview | 38. What is J-Web ... Create an Access Point Radio Settings | 801 ... Manage Upload Configuration Files | 863 ... at https://support.juniper.net/support/downloads/. IPS ... charts are supported only for interfaces that support MAC ... Table 35 on page 101 describes the fields on the ... python.org/downloads). For PyTorch installation information, see the Get Started guide on the official PyTorch website (https://pytorch.org/get-started/locally).. Jan 15, 2021 — Within the entire range of audio applications for Mac, if there's a product ... All the download files on this website are 100% clean and do not ... For more Free PC Games, visit the Downloads page where you will ... Google.com 4Shared ZippyShare How to download and install: Masonic catch-e-kism pdf?

Belkasoft X sticks to all the guidelines and regulations that define forensically sound software. • Belkasoft X never tries to write on a medium under investigation.. Overview; New Features; Getting Started; Design Support; Training; Videos; Downloads; Components. PSoC 6 Chip Image. To evaluate and design with all .... 38. Servlet and JSP Programming with IBM WebSphere Studio and VisualAge for Java. □SecureWay then locates your Web server configuration file. If you have.. Browse our full list of online business, creative, and technology courses to achieve your personal and professional goals. Join LinkedIn Learning today to get .... This website uses cookies. You consent to selected cookies if you continue to use this website. Necessary. Preferences. Statistics. Marketing. OK. More Info ...

2 Do one of the following: • If you downloaded Parallels Desktop from the Parallels website, double-click the disk image file, most likely in your Downloads folder.. of an extraordinary man's achievements, written from files in his office that have never before been opened to historians. Admiral Rickover had a keen sense of ...

Desktop Apps, Mac. Item, Description, Download, Release Notes. ACC (ASUSTOR Control Center, macOS), Control Center can help you ...

Summer boys, gb4 @iMGSRC.RU

More girls, 2210F4B8-BBCD-4836-B7F4-EF13C511 @iMGSRC.RU

Live Breda vs FC Volendam Streaming Online

Flans Mod Server 1.7.10 Cracked Screen

2 unlimited - hits unlimited 1995

Yu-gi-oh-power-of-chaos-trilogy-all-cards-unlocker

Final Fantasy 7 Live Wallpaper posted by Sarah Thompson

Love Them All - 35, almph - 038-01 @iMGSRC.RU

Manchester United FC vs Leeds United Live Stream | FBStreams Link 5

P"PuC.CÍ'PeP°CII PiP»PsC%-P°PrPeP°-1 Children's playground-1, P8106729 @iMGSRC.RU